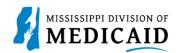

# Job Aid PRP-102 Letters

The Provider Portal allows pharmacy providers to download reports. This document provides the list of PA reports available (see Table 1: Provider Portal Pharmacy Reports), as well as the steps to search for the reports.

| Letter Name                                        | Description                                                                                                    |  |  |  |  |
|----------------------------------------------------|----------------------------------------------------------------------------------------------------|--|--|--|--|
| PA Letter – Prescriber –<br>Appeal Decision Upheld | Notification letter sent to the provider indicating that the appeal decision has been upheld. This letter is printed and mailed to the provider; it is also available for viewing in the Provider Portal.                                                                                                    |  |  |  |  |
| PA Letter – Prescriber –<br>Approval               | Notification letter sent to the provider on the PA request indicating approval of the requested prior authorization. This letter is printed and mailed to the provider; it is also available for viewing in the Provider Portal.                                                                                                    |  |  |  |  |
| PA Letter – Prescriber –<br>Denial                 | Notification letter sent to the provider when the prior authorization has been denied. The letter advises the provider of their right to request a reconsideration of the decision by mailing or faxing a reconsideration form to the MS Prior Authorization Operations offices. This letter is printed and mailed to the provider; it is also available for viewing in the Provider Portal. |  |  |  |  |
| PA Letter – Prescriber – Not<br>Required           | Notification letter sent to the provider indicating that a prior authorization is not required for the service indicated on the request.                                                                                                    |  |  |  |  |
| PA Prescriber Faxback<br>Request for Information   | Faxback letter is faxed to providers when additional information is needed on<br>the PA request. The letter includes the external text comments that specify the<br>information that is needed.                                                                                                    |  |  |  |  |

### **Table 1: Provider Portal Pharmacy Reports**

Complete the following steps download the reports:

1. Navigate to the **Resources** tab, then click the **Report Download** tab or the **Report Download** hyperlink (see Figure 1: Resources Page).

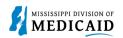

#### Figure 1: Resources Page

| Home                | Eligibility                                                                         | Claims      | Care Management         | Patient Hea       | alth History  | Files Exchange | Resources |    |
|---------------------|-------------------------------------------------------------------------------------|-------------|-------------------------|-------------------|---------------|----------------|-----------|----|
| Search Pi           | roviders   Sea                                                                      | arch Drug C | ode   Search Fee Schedu | ile   Links   Rej | port Download | I              |           |    |
| Resources           |                                                                                     |             |                         |                   |               |                |           |    |
| Provi               | Provider Name MISSISSIPPI DEPT- HEALTH PHARMACY , Role IDs 1861616757 (NPI)         |             |                         |                   |               |                | ~         |    |
| Loc                 | Location 000030330 - MISSISSIPPI DEPT- HEALTH PHARMACY Taxonomy 333600000X-Pharmacy |             |                         |                   |               |                |           | су |
| Re                  | esources                                                                            |             | O.P                     |                   |               |                |           |    |
| Search Providers    |                                                                                     |             |                         |                   |               |                |           |    |
| Search Drug Codes   |                                                                                     |             |                         |                   |               |                |           |    |
| Search Fee Schedule |                                                                                     |             |                         |                   |               |                |           |    |
|                     |                                                                                     |             |                         |                   |               |                |           |    |
| Report Download     |                                                                                     |             |                         |                   |               |                |           |    |

#### 2. Select the desired report, then click Search (see Figure 2: Report Download Panel).

#### Figure 2: Report Download Panel Home | Eligibility | Claims | Care Management | Patient Health History | Files Exchange Resources Search Providers | Search Drug Code | Search Fee Schedule | Links | Report Download Resources > Report Download Provider Name MISSISSIPPI DEPT- HEALTH PHARMACY Role IDs 1861616757 (NPI) $\sim$ Taxonomy 333600000X-Pharmacy Location 000030330 - MISSISSIPPI DEPT- HEALTH PHARMACY **Report Download** \* Indicates a required field. Enter your search criteria and click the Search button. \*Report \*From Date 🔒 07/03/2022 . PA Letter - Prescriber - Appeal Decision Upheld PA Letter - Prescriber - Approval PA Letter - Prescriber - Denial Search PA Letter - Prescriber - Not Required PA Prescriber Faxback Request for Information

3. The letter opens in a new window (see Figure 3: Letter).

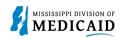

## Figure 3: Letter

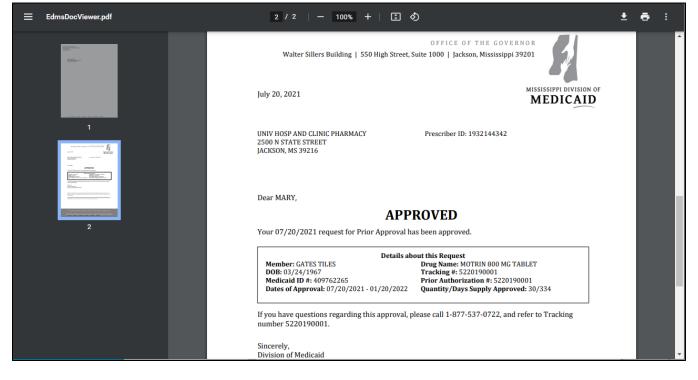

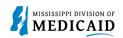

# **Change History**

The following change history log contains a record of changes made to this document:

| Version #      | Published/<br>Revised | Author   | Section/Nature of Change |
|----------------|-----------------------|----------|--------------------------|
| 0.1 07/03/2021 |                       | Gainwell | Draft submission         |